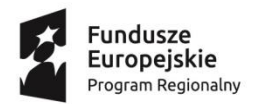

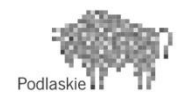

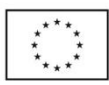

## **Program zajęć informatycznych grupa I i II**

- 1. Spotkanie organizacyjne
- 2. Omówienie zasad BHP przy pracy ze sprzętem komputerowym
- 3. Zapoznanie się z umiejętnościami uczniów indywidualny wywiad z każdym z uczestników
- 4. Zapoznanie się z popularnymi przeglądarkami internetowymi, ich nawigacją oraz dostępnymi narzędziami
- 5. Przegląd układu oraz budowy najpopularniejszych portali internetowych
- 6. Zapoznanie się z domenami i subdomenami internetowymi, oraz identyfikacja bezpiecznego połączenia kłódki w protokole htttps
- 7. Omówienie oraz przegląd portalu facebook, jako przykład tworzenia treści w internecie
- 8. Omówienie dodawanie stron typu funpage jako przykład systemów zarządzania treścią
- 9. Zapoznanie się z strukturą budowy stron internetowych, oraz strony szkolnej
- 10. Zapoznanie się ze sposobami optymalizacji grafik na potrzeby internetu
- 11. Zapoznanie się oraz omówienie hostingów internetowych
- 12. Przegląd oraz zrozumienie czym jest hosting współdzielony, na podstawie portalu [webhoost.com](http://webhoost.com/)
- 13. Zapoznanie się z protokołem ftp w połączeniu z serwerem, konfiguracja połączenia oraz portów niezbędnych do przesyłania plików
- 14. Praca na profesjonalnym serwerze, poznanie struktury katalogów, oraz poprawne umieszczenie plików systemu wordpress na serwerze
- 15. Omówienie połączenia z bazami danych MySQL instalacja oraz konfiguracja systemu wordpress
- 16. Przegląd dostępnych narzędzi oraz struktury CMS (systemu zarządzania treścią) do uzupełniania stron internetowych
- 17. Różnice między systemami zapisującymi dane w plikach tekstowych, a bazami danych
- 18. Personalizacja stron internetowych, modyfikowanie wyglądu
- 19. Dodawanie wtyczek społecznościowych facebook oraz instagram, omówienie kanału powiadomień RSS
- 20. Udostępnianie danej podstrony w mediach społecznościowych, instalacja użytecznych wtyczek google
- 21. Praca z mapami google. Umieszczanie mapy na stronie, zmiana rozmiaru w kodzie strony
- 22. Praca z portalem youtube. Udostępnianie filmów na stronie, Personalizacja filmów na stronie, Praca z kodem osadzenia filmu na stronie
- 23. Zapoznanie się arkuszami styli CSS, modyfikacja wyglądu
- 24. Zapoznanie się oraz praca z darmowym edytorem graficznym Canva, tworzenie grafik, oraz umieszczenie ich na stronie www
- 25. Instalacja systemu zarządzania treścią na stronie szkolnej
- 26. Przegląd, omówienie, praca, omówienie różnic, oraz porówanie szybkości pracy CMS względem starej metody FTP
- 27. Wykorzystanie nabytej wiedzy z systemu wordpress, canva, facebook, w celu usprawnienia szkolnej strony internetowej
- 28. Udoskonalenia oraz uzupełnienie szkolnej strony internetowej pod względem technicznym
- 29. Udoskonalenia oraz uzupełnienie szkolnej strony internetowej pod względem graficznym
- 30. Powtórzenie materiału, dyskusja na temat zagrożeń w sieci internet
- 31. Indywidualny widad z uczniami oraz podsumowanie zdobytej wiedzy

Sporządził: Andrzej Pietroczuk